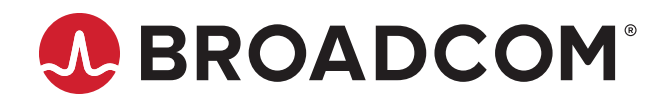

# **NetXtreme-E/NetXtreme-S DPDK 20.08 Performance Report**

**Test Report**

Broadcom, the pulse logo, NetXtreme, Connecting everything, Avago Technologies, Avago, and the A logo are among the trademarks of Broadcom and/or its affiliates in the United States, certain other countries, and/or the EU.

Copyright © 2020 Broadcom. All Rights Reserved.

The term "Broadcom" refers to Broadcom Inc. and/or its subsidiaries. For more information, please visit [www.broadcom.com](http://www.broadcom.com).

Broadcom reserves the right to make changes without further notice to any products or data herein to improve reliability, function, or design. Information furnished by Broadcom is believed to be accurate and reliable. However, Broadcom does not assume any liability arising out of the application or use of this information, nor the application or use of any product or circuit described herein, neither does it convey any license under its patent rights nor the rights of others.

## **Table of Contents**

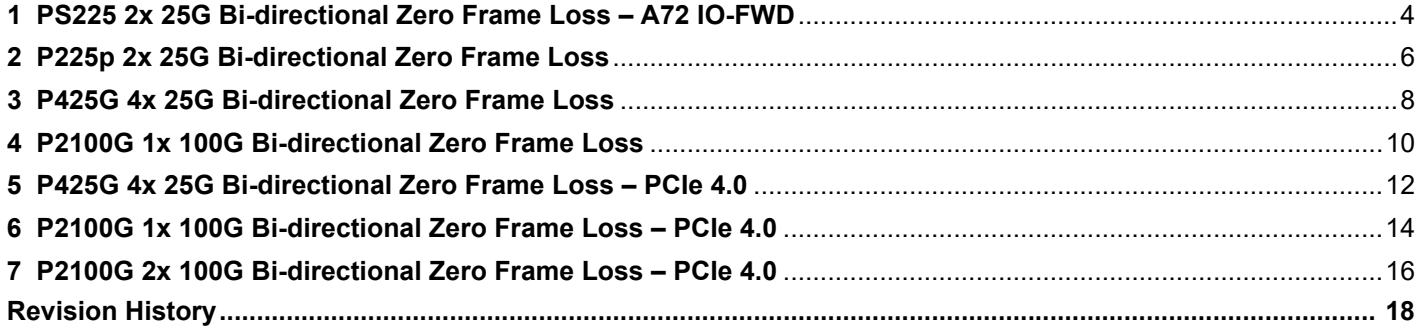

## <span id="page-3-0"></span>**1 PS225 2x 25G Bi-directional Zero Frame Loss – A72 IO-FWD**

RFC2544 Zero Frame Loss Test on Broadcom NetXtreme-S Series PS225 with 2x 25G Bi-directional traffic – A72 IO-FWD.

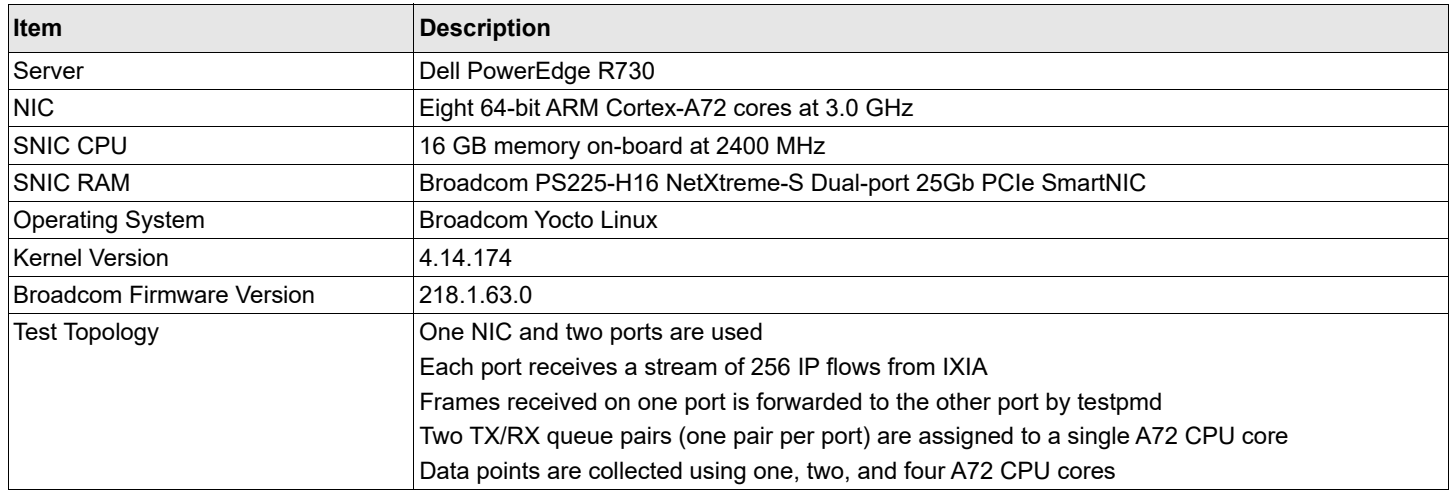

#### **Table 1: Setup of PS225 2x 25G Bi-directional Zero Frame Loss – A72 IO-FWD**

#### **Figure 1: Topology of PS225 2x 25G Bi-directional Zero Frame Loss – A72 IO-FWD**

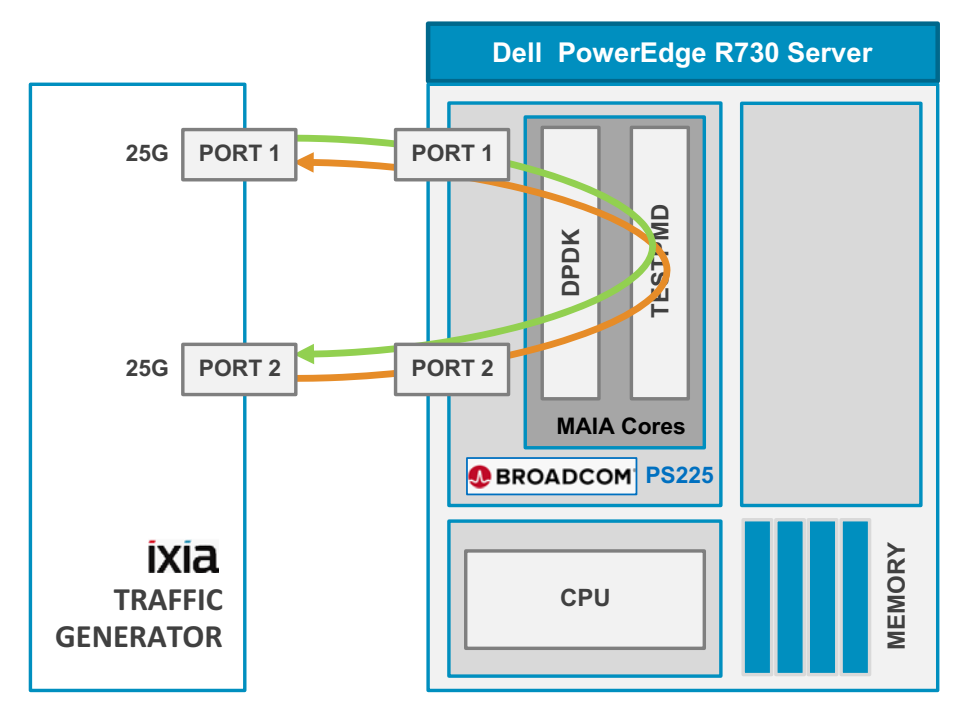

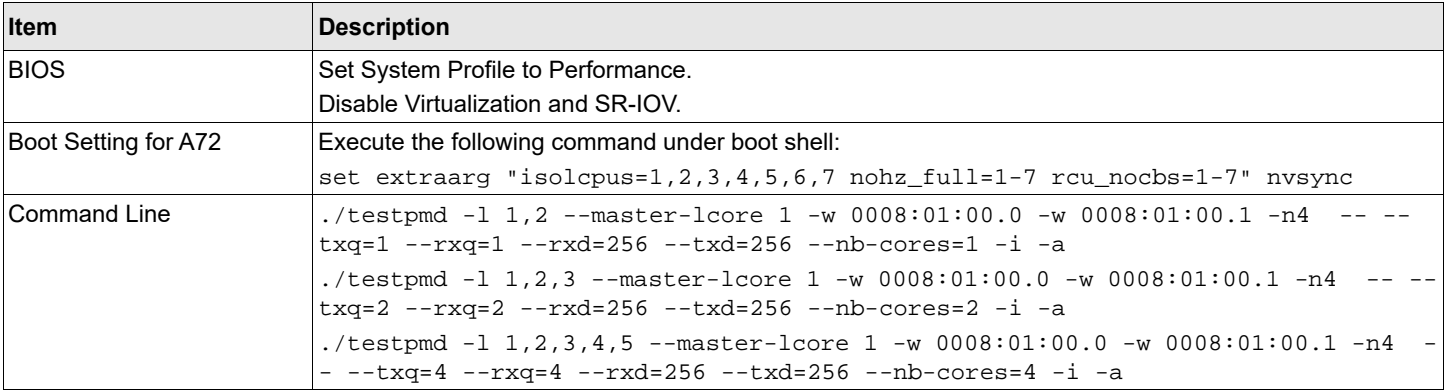

#### **Table 2: Configuration of PS225 2x 25G Bi-directional Zero Frame Loss – A72 IO-FWD**

## **Table 3: Results of PS225 2x 25G Bi-directional Zero Frame Loss – A72 IO-FWD**

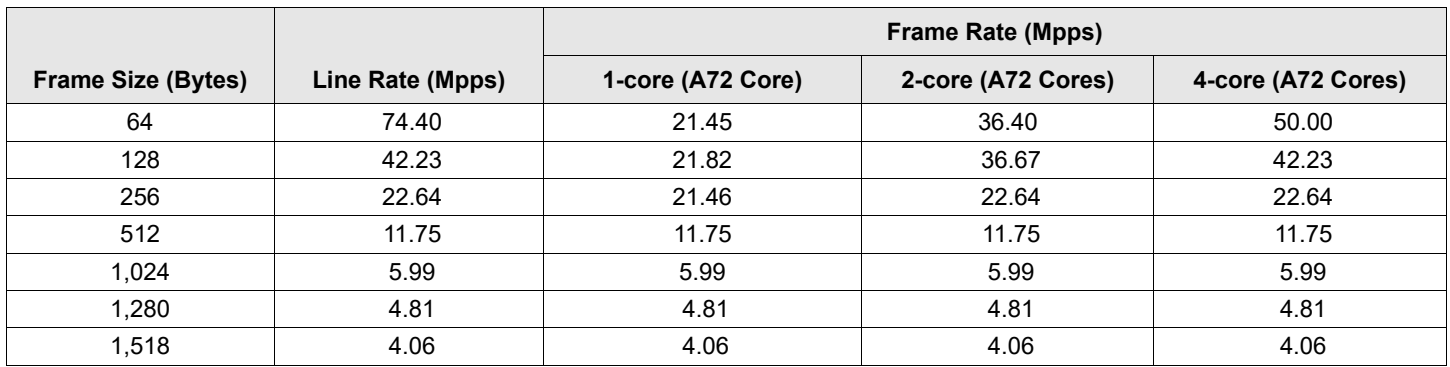

## **Figure 2: Results of PS225 with 2x 25G Bi-directional Traffic – A72 IO-FWD**

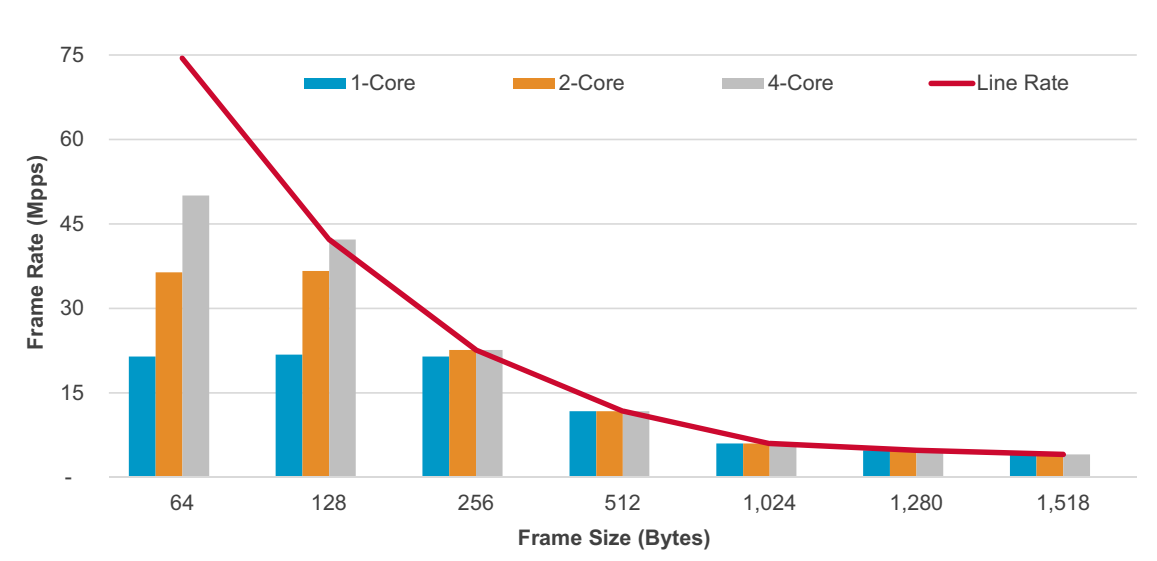

## **PS225 2x 25G Bi-Directional Zero Frame Loss - A72 IO-FWD**

## <span id="page-5-0"></span>**2 P225p 2x 25G Bi-directional Zero Frame Loss**

RFC2544 Zero Frame Loss Test on Broadcom NetXtreme-E Series P225p with 2x 25G Bi-directional traffic.

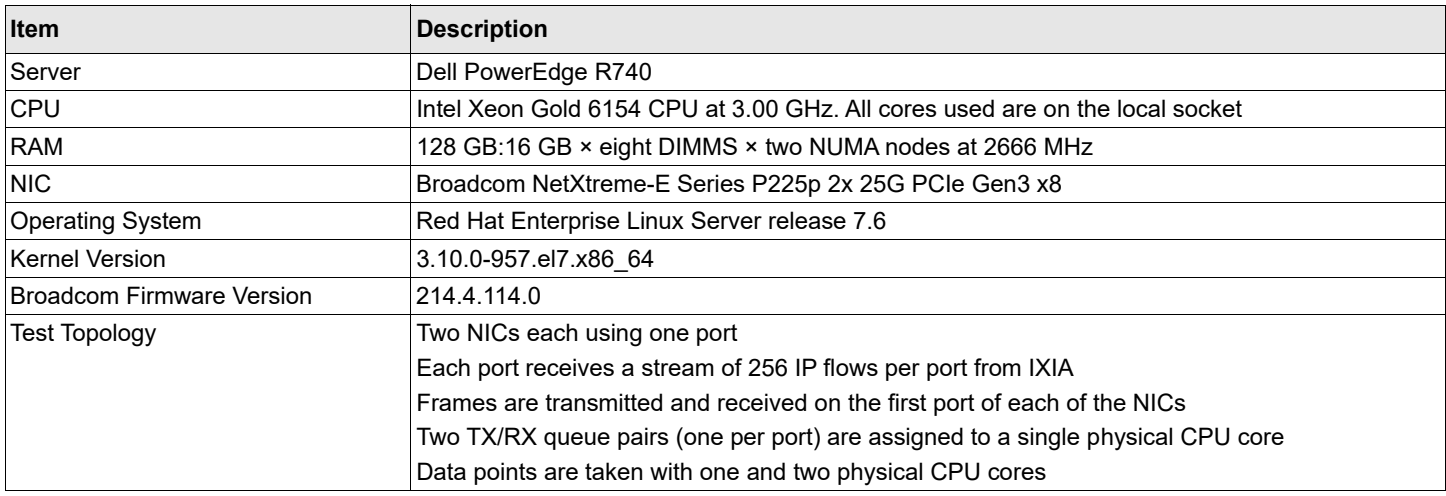

### **Table 4: Setup of P225p 2x 25G Bi-directional Zero Frame Loss Test**

### **Figure 3: Topology of P225p 2x 25G Bi-directional Zero Frame Loss Test**

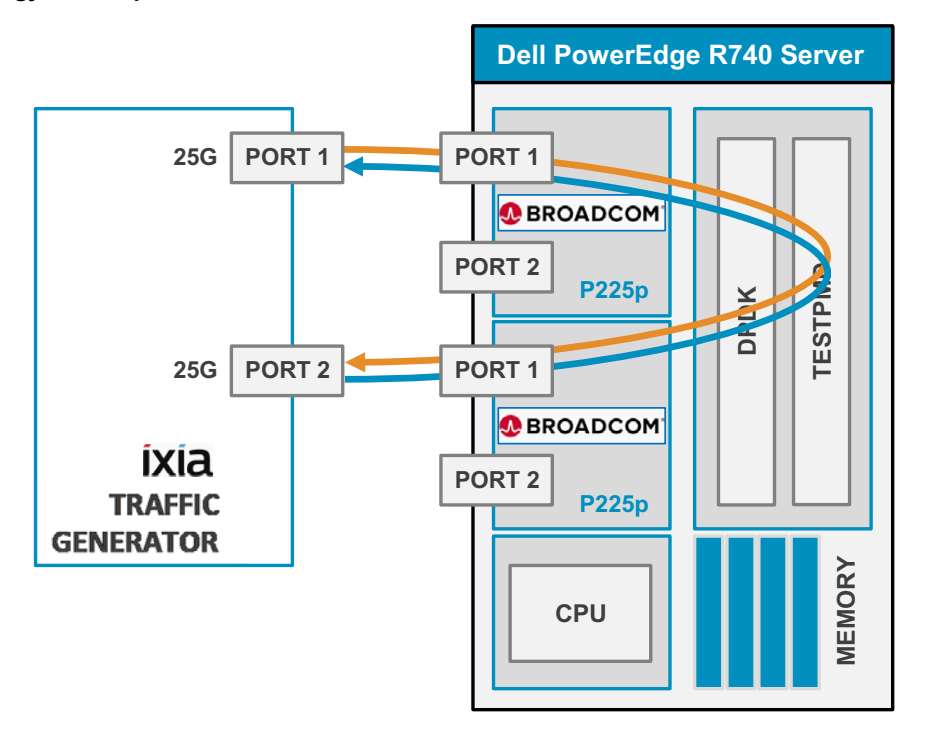

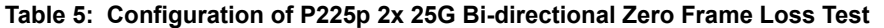

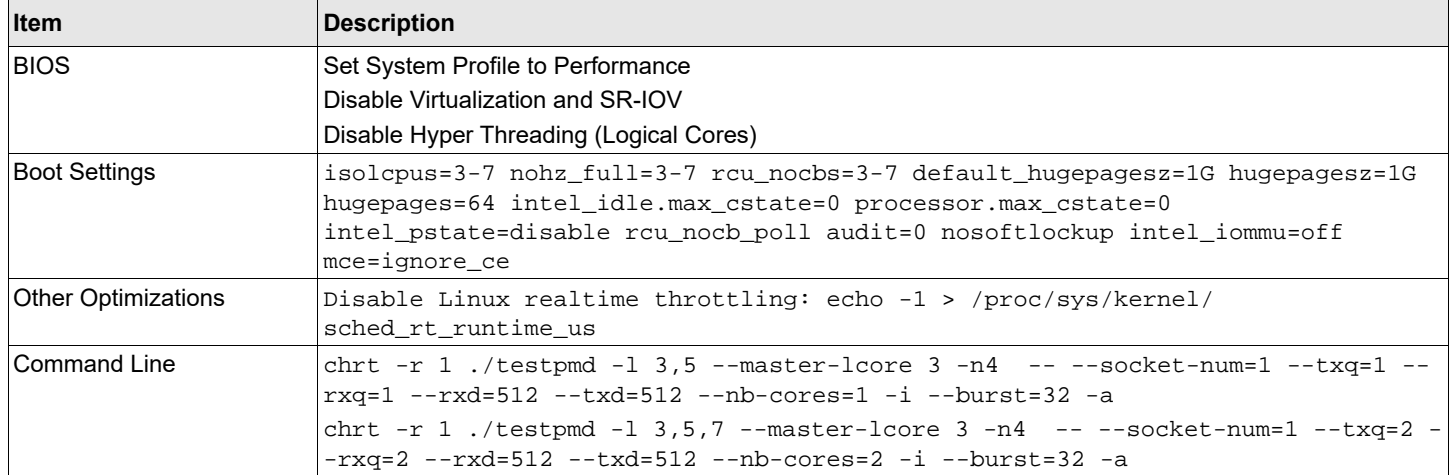

#### **Table 6: Results of P225p 2x 25G Bi-directional Zero Frame Loss Test**

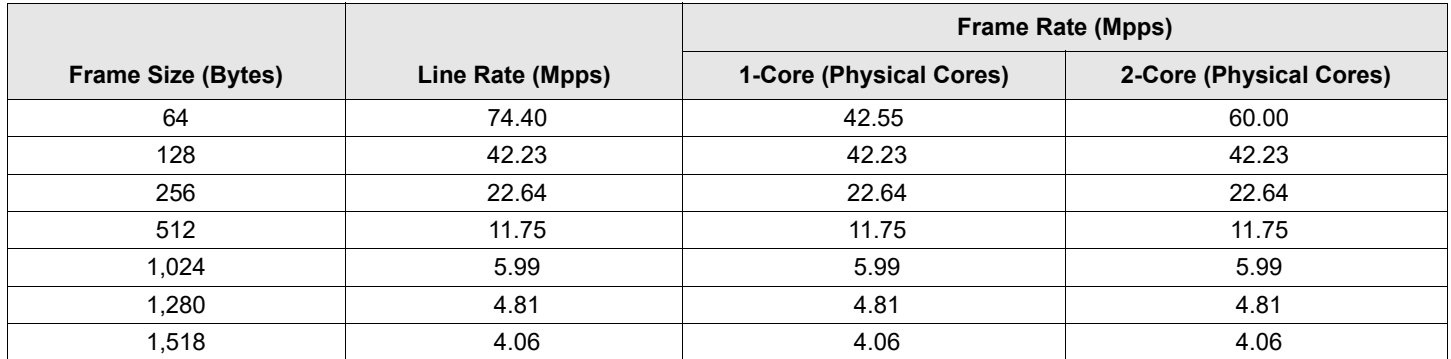

#### **Figure 4: Results of P225p 2x 25G Bi-directional Zero Frame Loss Test**

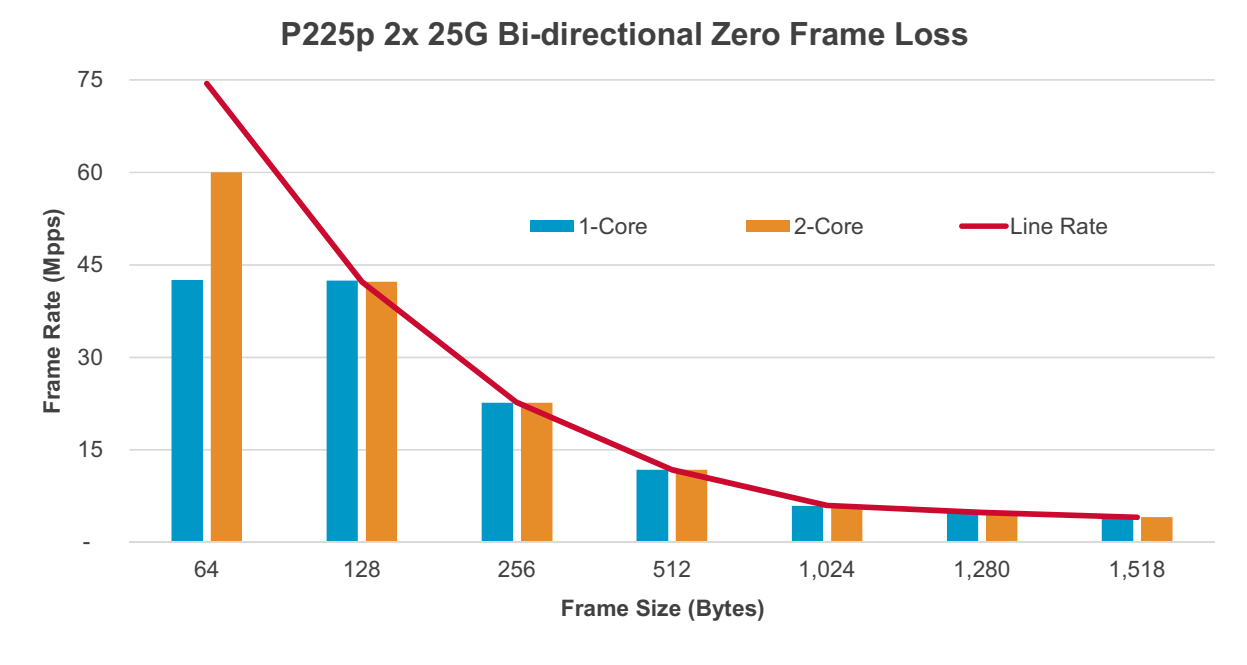

## <span id="page-7-0"></span>**3 P425G 4x 25G Bi-directional Zero Frame Loss**

RFC2544 Zero Frame Loss Test on Broadcom NetXtreme-E Series P425G with 4x 25G Bi-directional traffic.

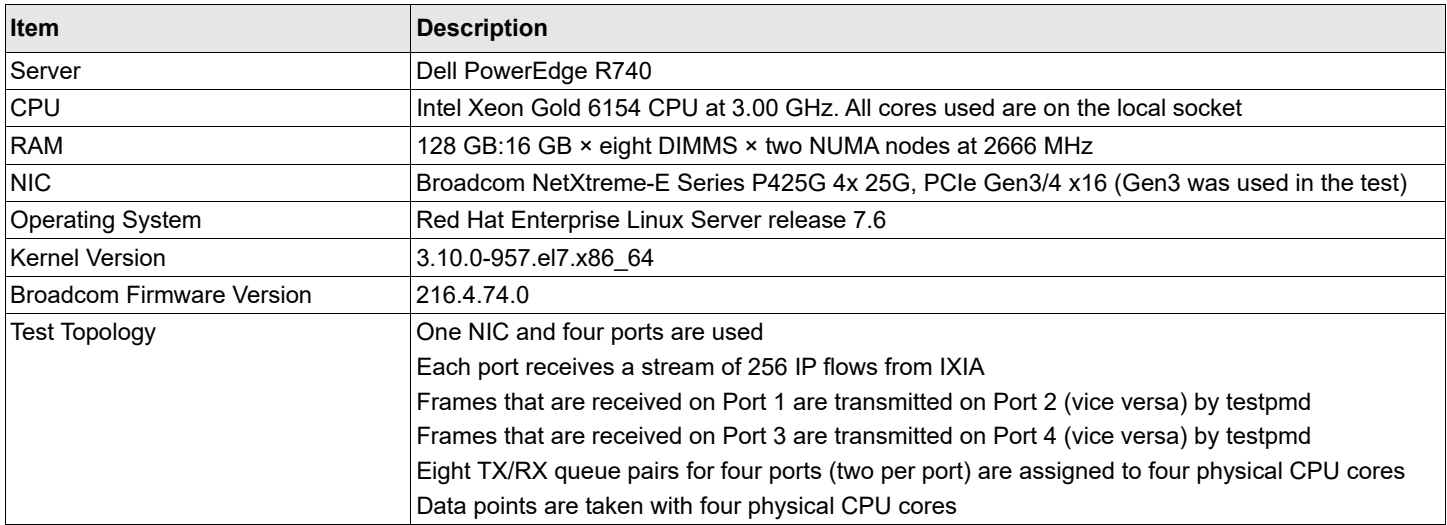

### **Table 7: Setup of P425G 4x 25G Bi-directional Zero Frame Loss Test**

## **Figure 5: Topology of P425G 4x 25G Bi-directional Zero Frame Loss Test**

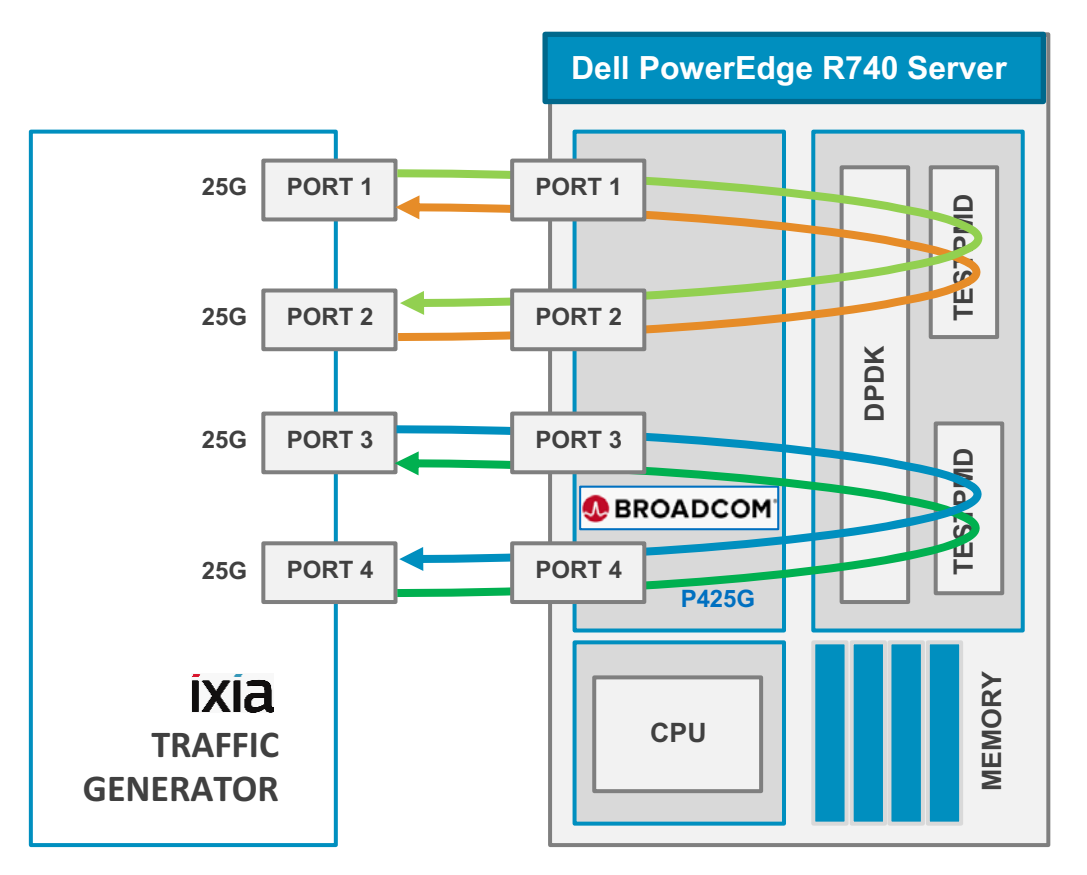

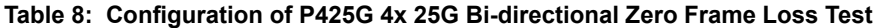

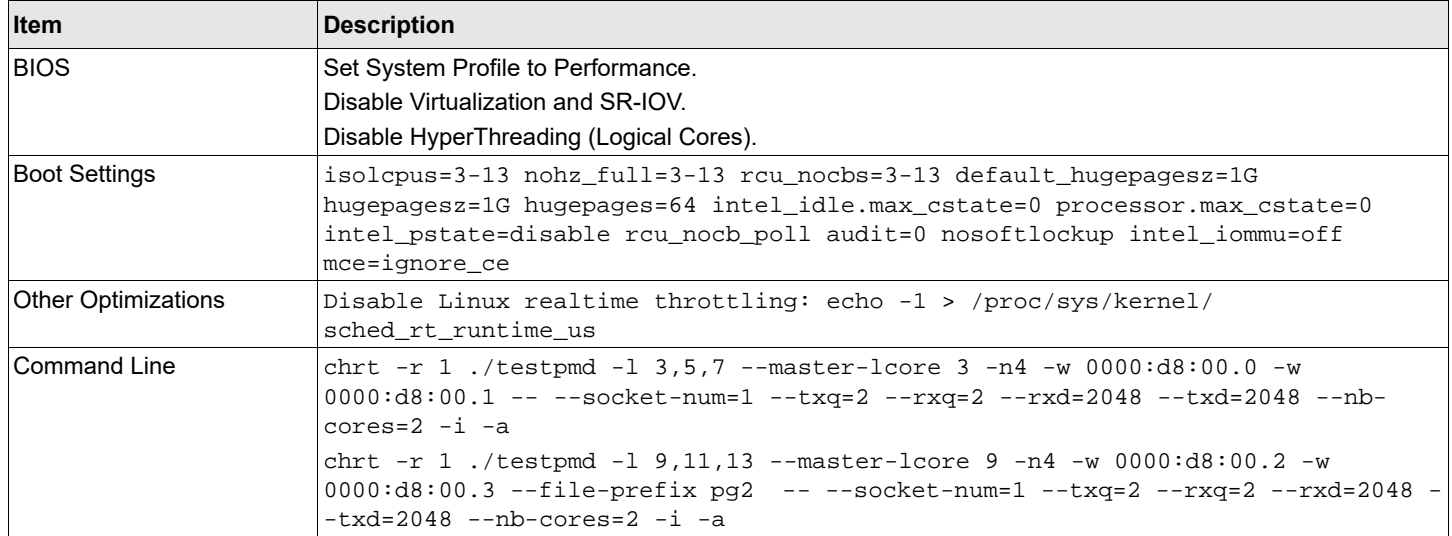

### **Table 9: Results of P425G 4x 25G Bi-directional Zero Frame Loss Test**

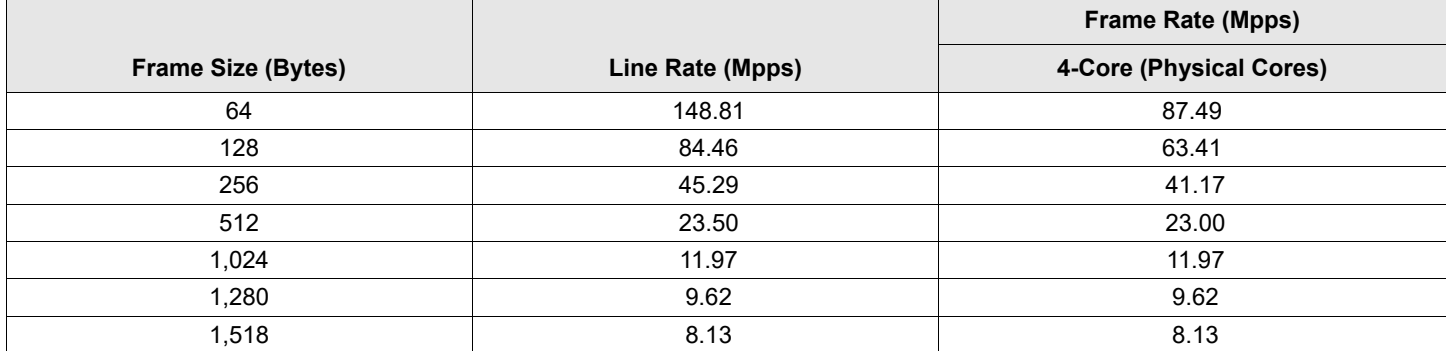

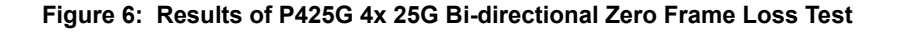

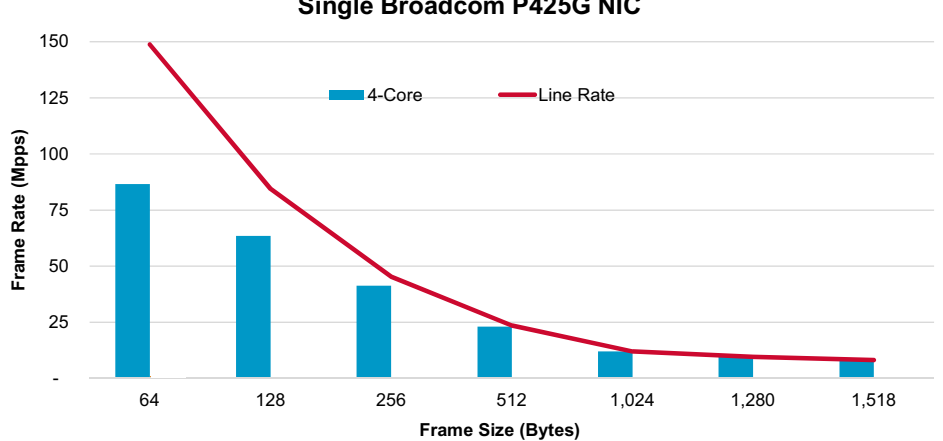

## DPDK 20.02 Performance **Single Broadcom P425G NIC**

## <span id="page-9-0"></span>**4 P2100G 1x 100G Bi-directional Zero Frame Loss**

RFC2544 Zero Frame Loss Test on Broadcom NetXtreme-E Series P2100G with 1x 100G Bi-directional traffic.

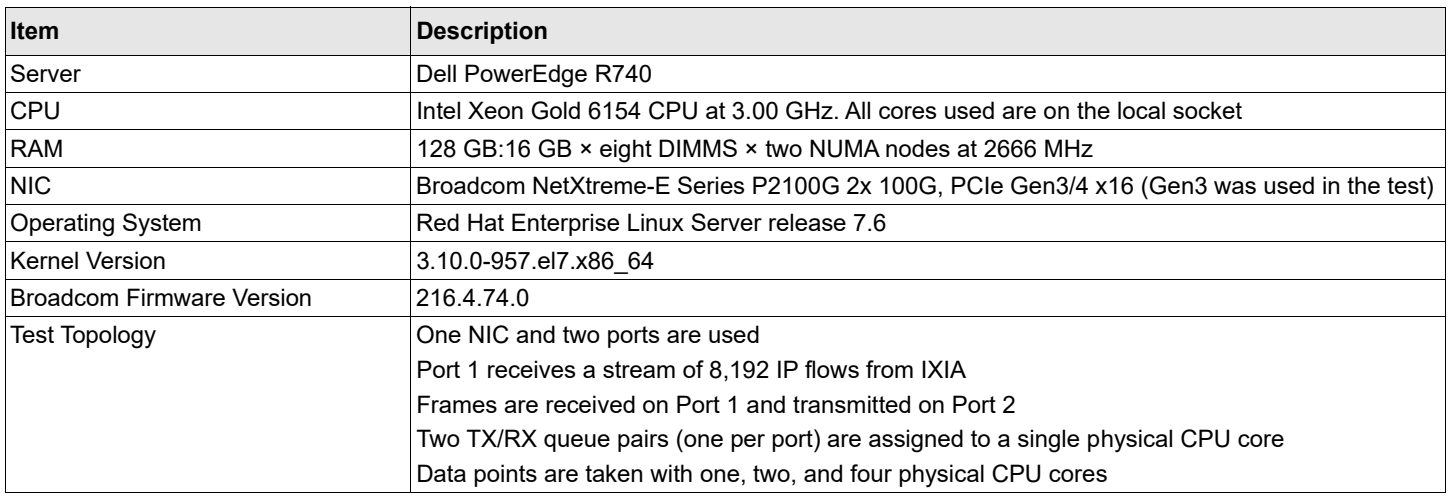

### **Table 10: Setup of P2100G 1x 100G Bi-directional Zero Frame Loss Test**

### **Figure 7: Topology of P2100G 1x 100G Bi-directional Zero Frame Loss Test**

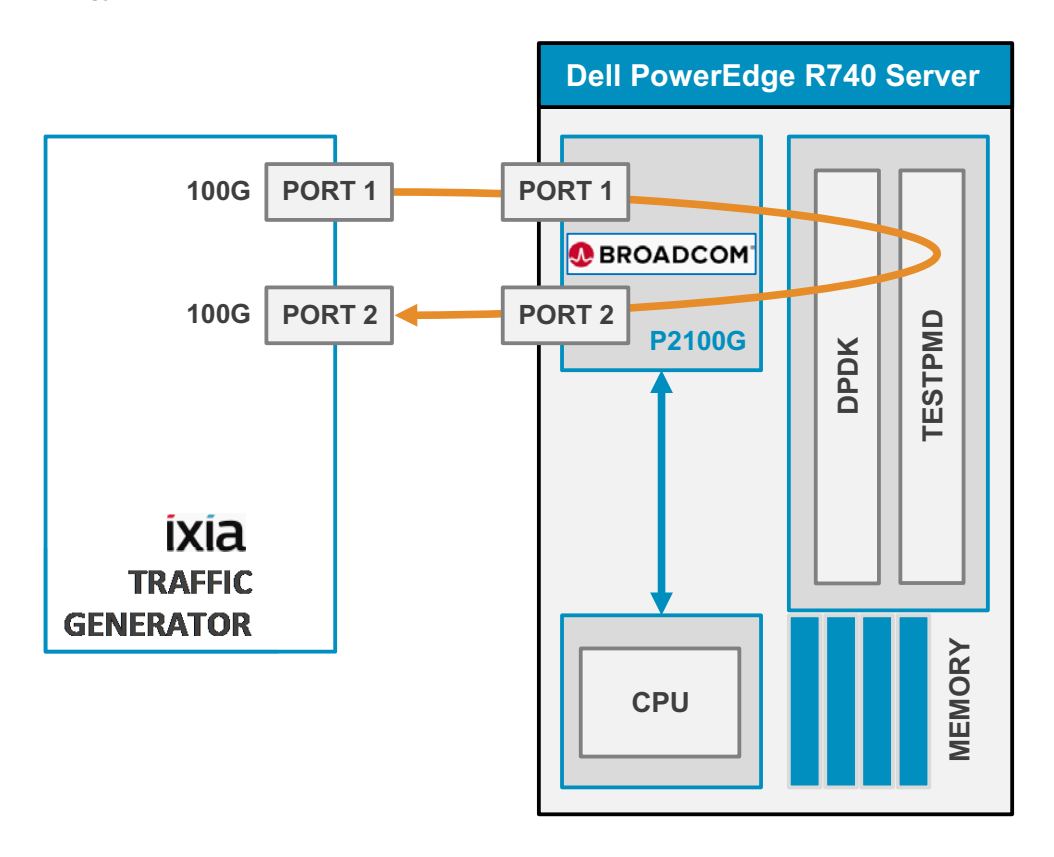

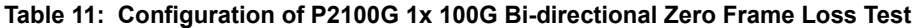

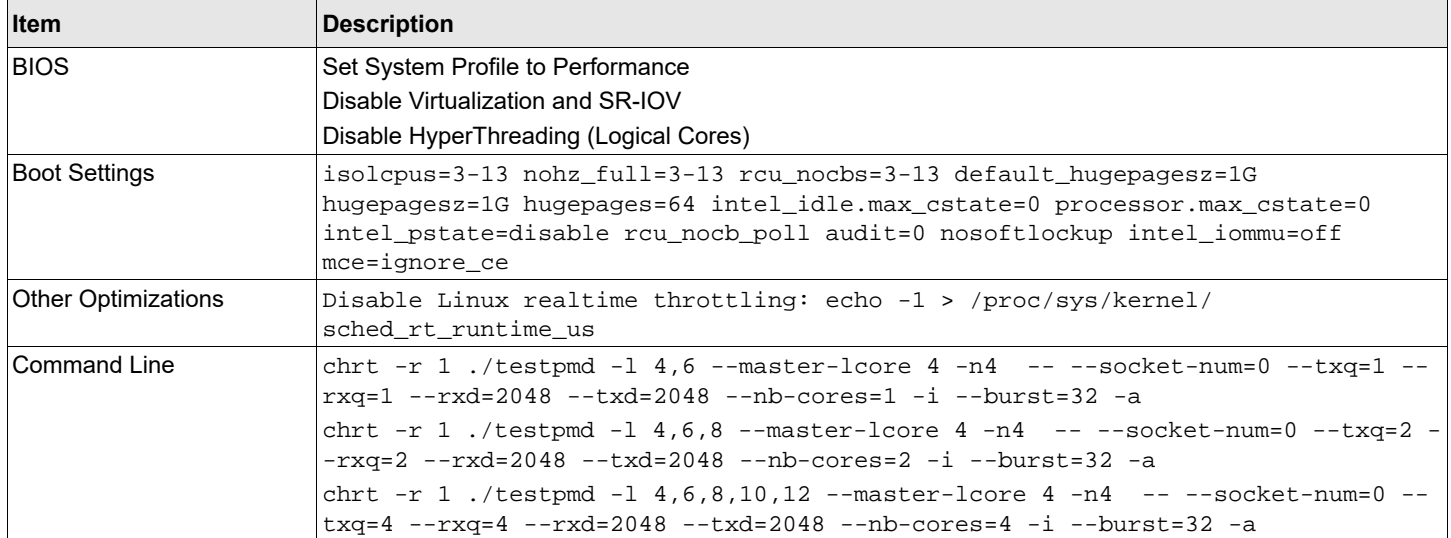

#### **Table 12: Results of P2100G 1x 100G Bi-directional Zero Frame Loss Test**

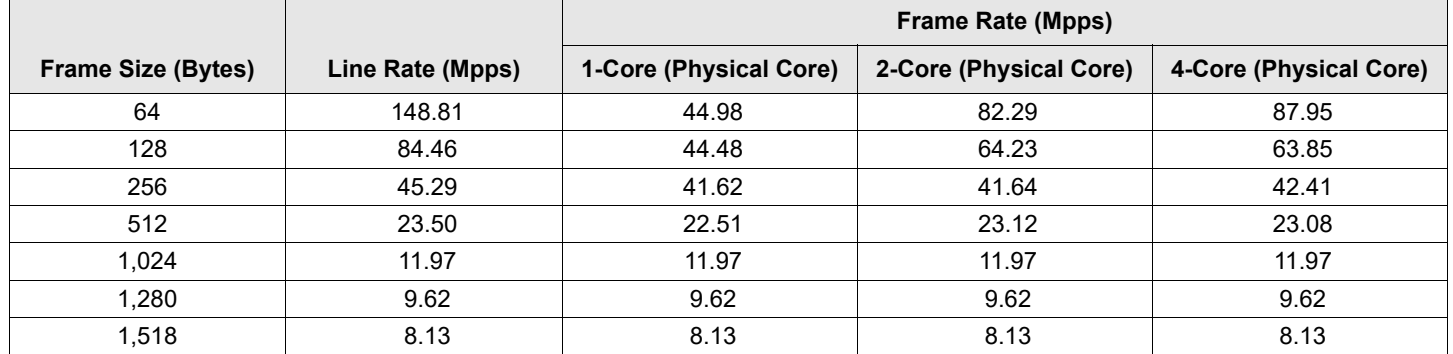

## **Figure 8: Results of P2100G 1x 100G Bi-directional Zero Frame Loss Test**

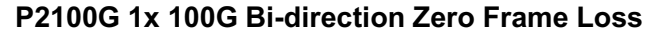

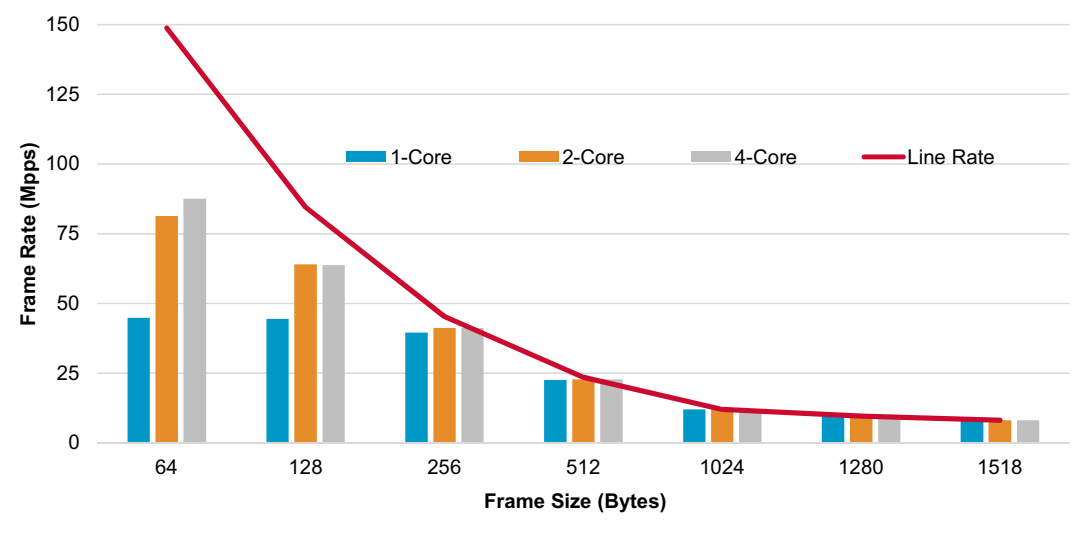

## <span id="page-11-0"></span>**5 P425G 4x 25G Bi-directional Zero Frame Loss – PCIe 4.0**

RFC2544 Zero Frame Loss Performance on Broadcom NetXtreme-E Series P425G with 4x 25G Bi-directional – PCIe 4.0.

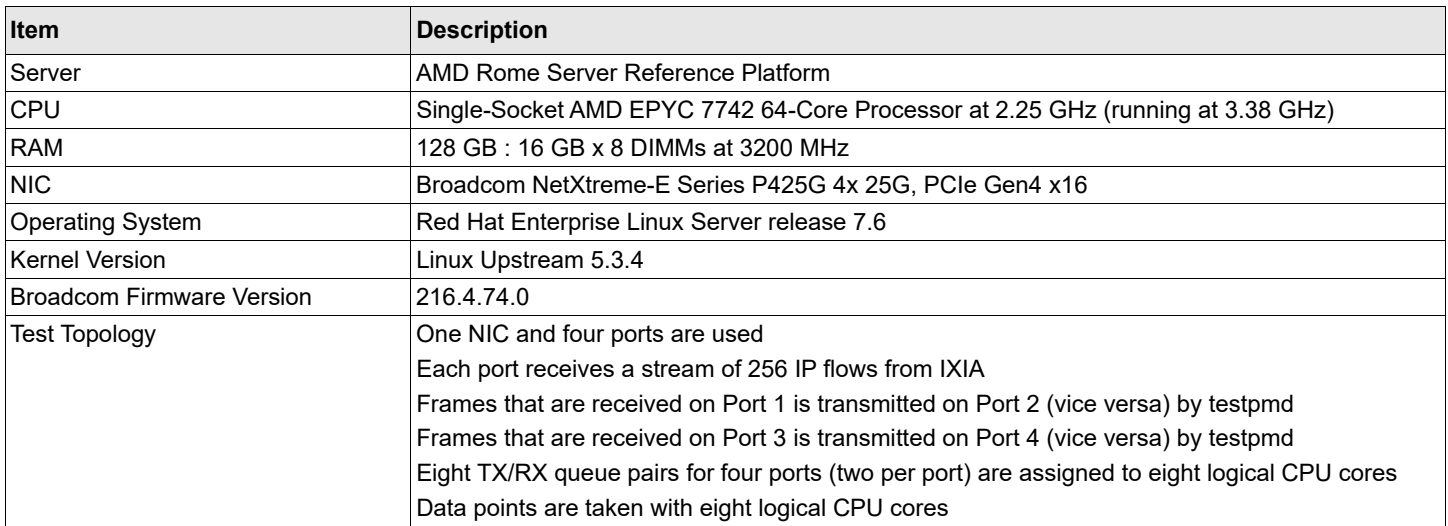

#### **Table 13: Setup of P425G 4x 25G Bi-directional Zero Frame Loss Test – PCIe 4.0**

### **Figure 9: Topology of P425G 4x 25G Bi-directional Zero Frame Loss Test – PCIe 4.0**

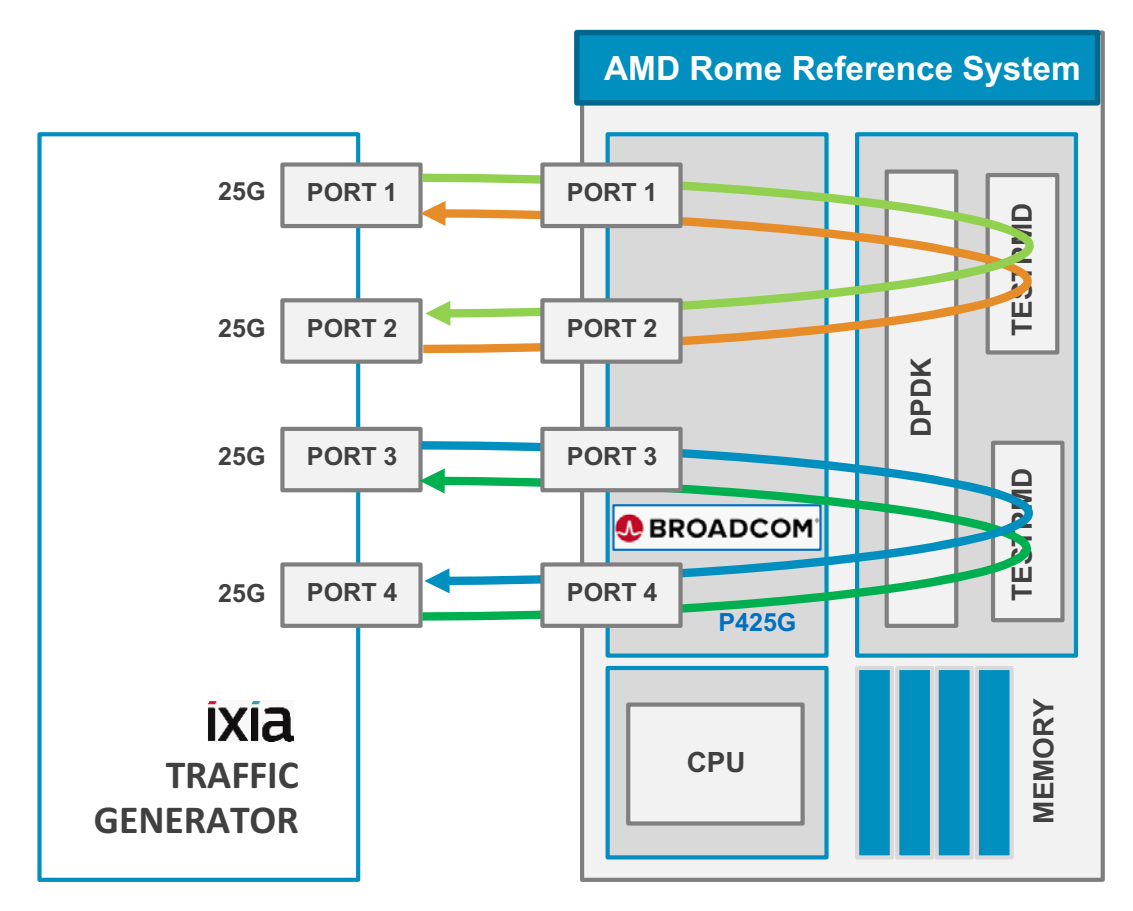

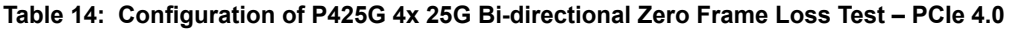

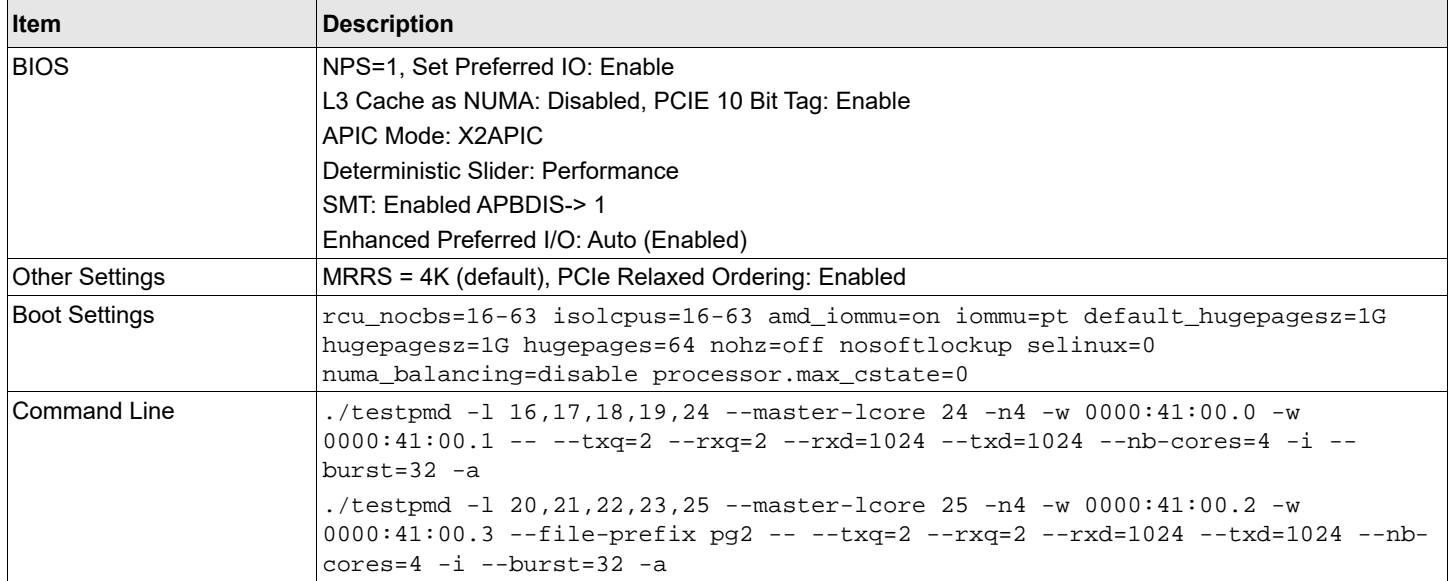

#### **Table 15: Results of P425G 4x 25G Bi-directional Zero Frame Loss Test – PCIe 4.0**

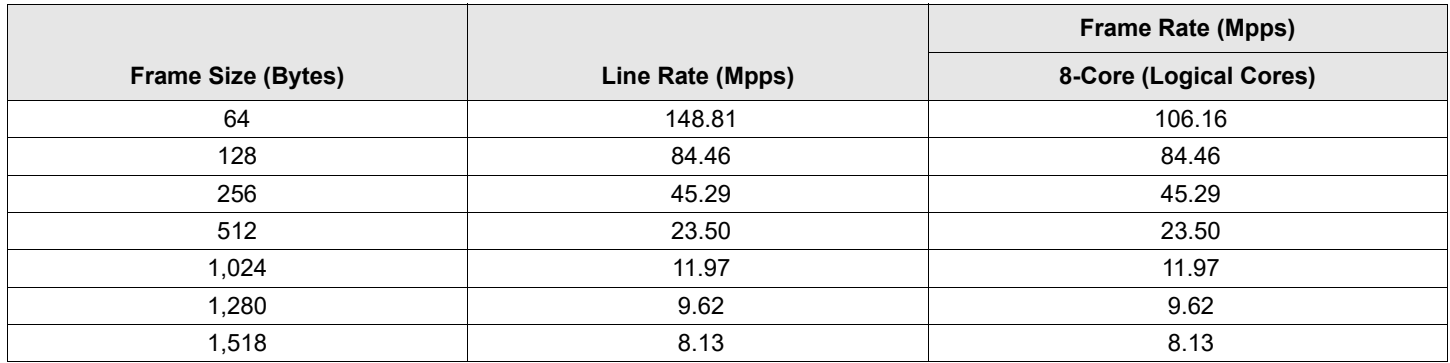

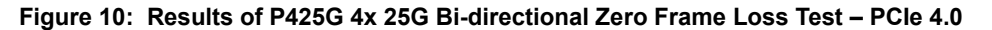

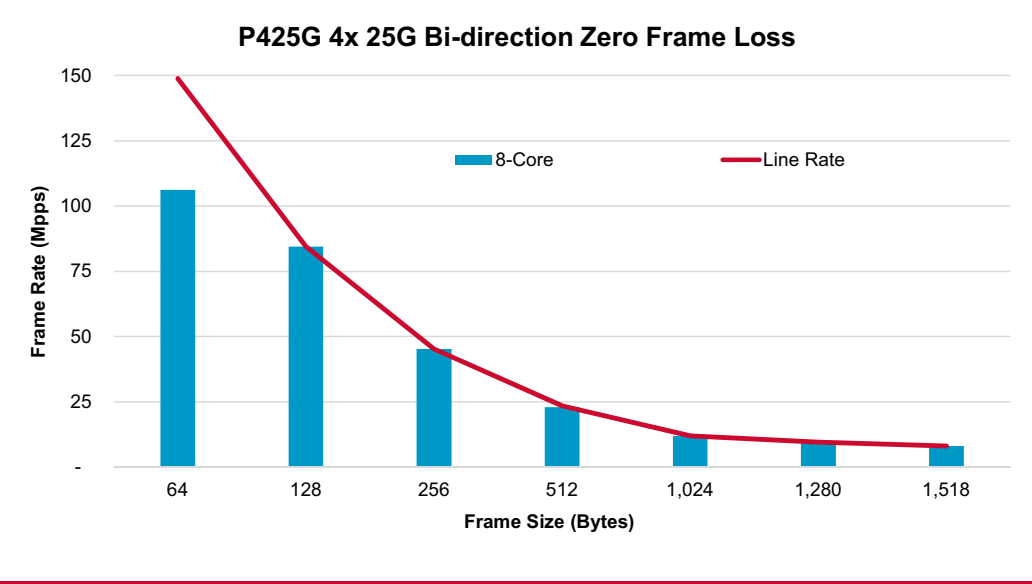

## <span id="page-13-0"></span>**6 P2100G 1x 100G Bi-directional Zero Frame Loss – PCIe 4.0**

RFC2544 Zero Frame Loss Performance on Broadcom NetXtreme-E Series P2100G with 1x 100G Bi-directional – PCIe4.0.

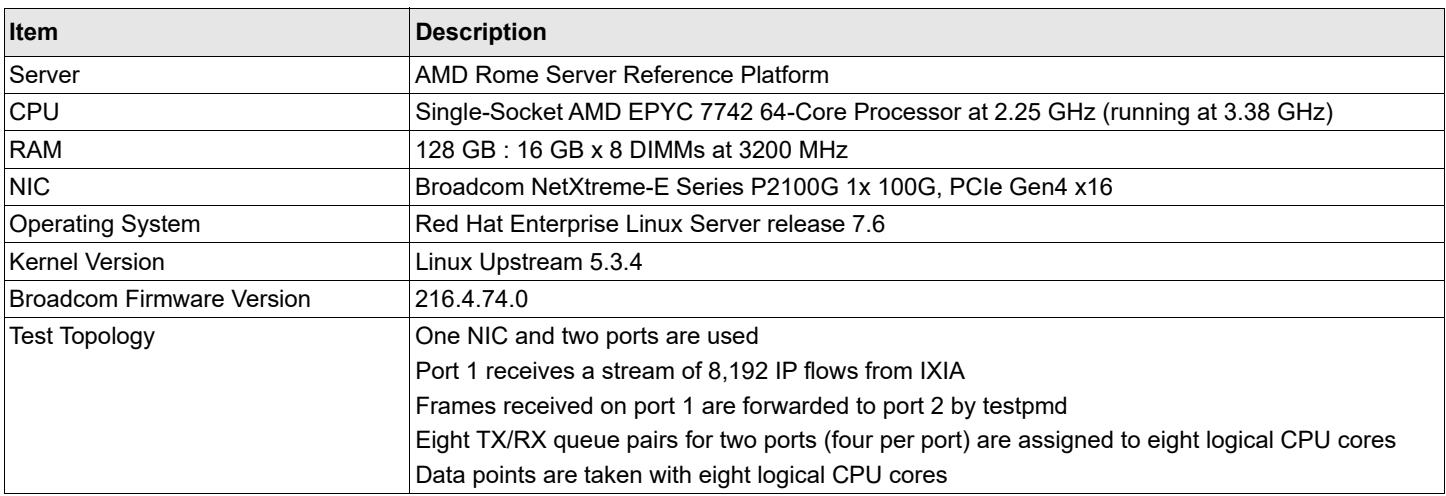

#### **Table 16: Setup of P2100G 1x 100G Bi-directional Zero Frame Loss Test – PCIe 4.0**

#### **Figure 11: Topology of P2100G 1x 100G Bi-directional Zero Frame Loss Test – PCIe 4.0**

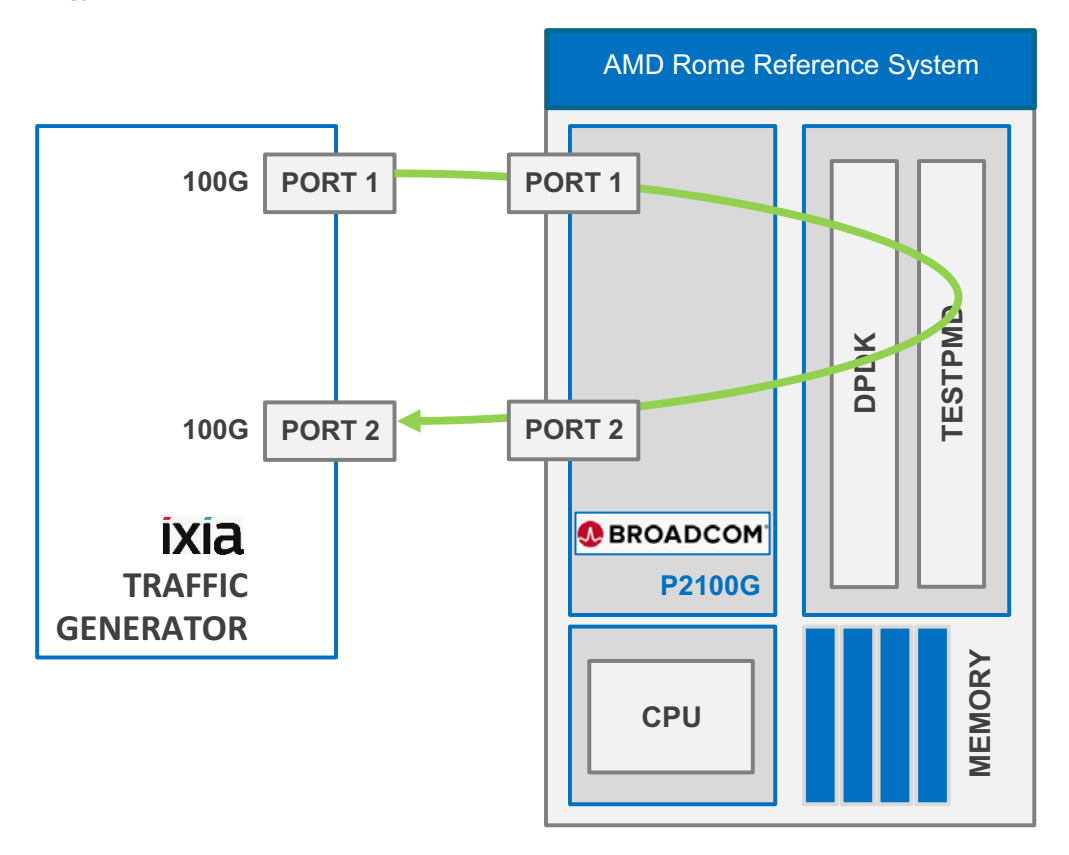

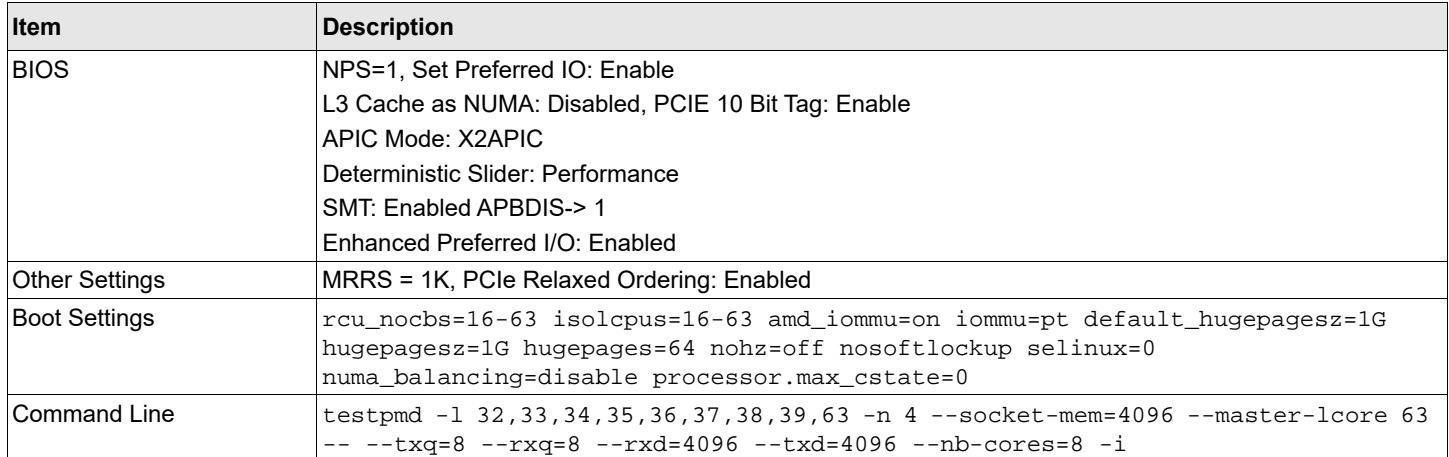

#### **Table 17: Configuration of P2100G 1x 100G Bi-directional Zero Frame Loss Test – PCIe 4.0**

## **Table 18: Results of P2100G 1x 100G Bi-directional Zero Frame Loss Test – PCIe 4.0**

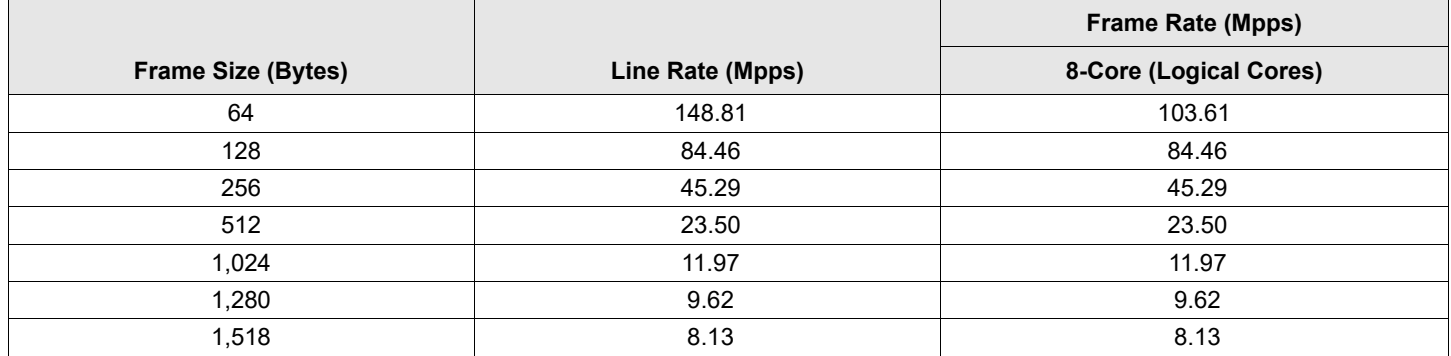

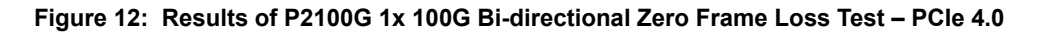

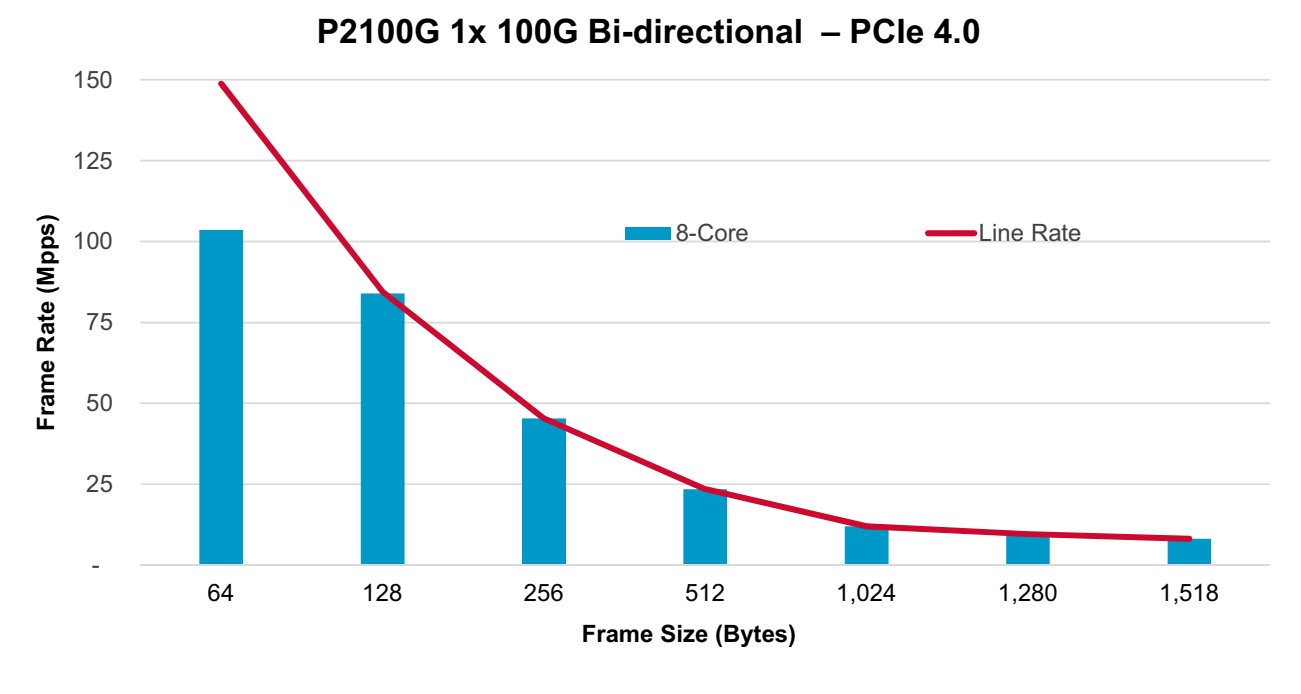

## <span id="page-15-0"></span>**7 P2100G 2x 100G Bi-directional Zero Frame Loss – PCIe 4.0**

RFC2544 Zero Frame Loss Performance on Broadcom NetXtreme-E Series P2100G with 2x 100G Bi-directional traffic.

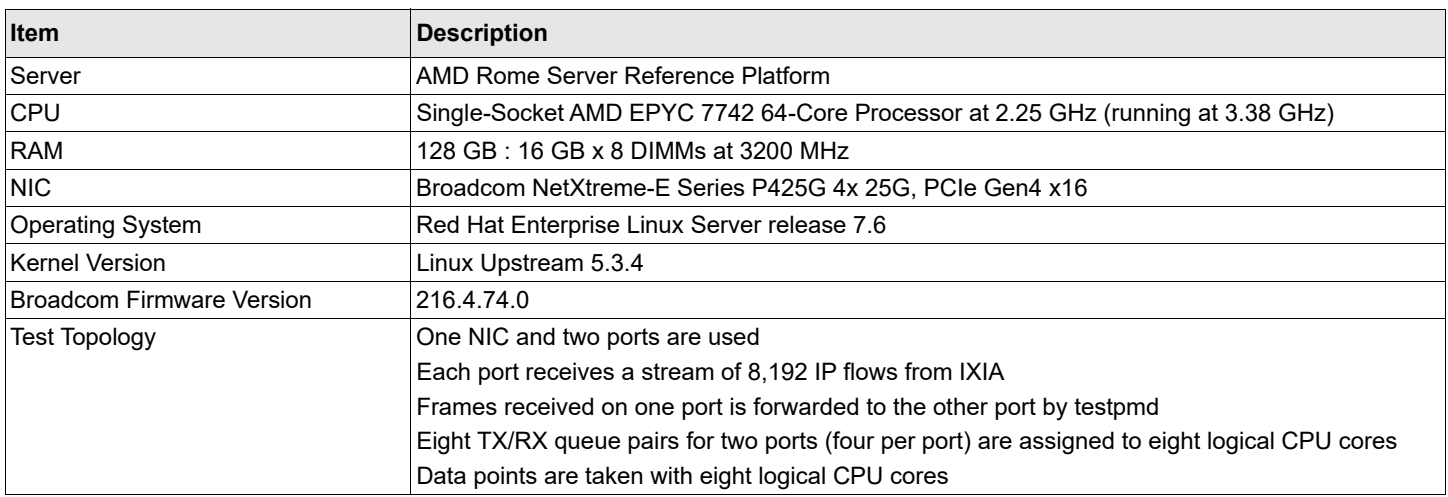

#### **Table 19: Setup of P2100G 2x 100G Bi-directional Zero Frame Loss Test – PCIe 4.0**

#### **Figure 13: Topology of P2100G 2x 100G Bi-directional Zero Frame Loss Test – PCIe 4.0**

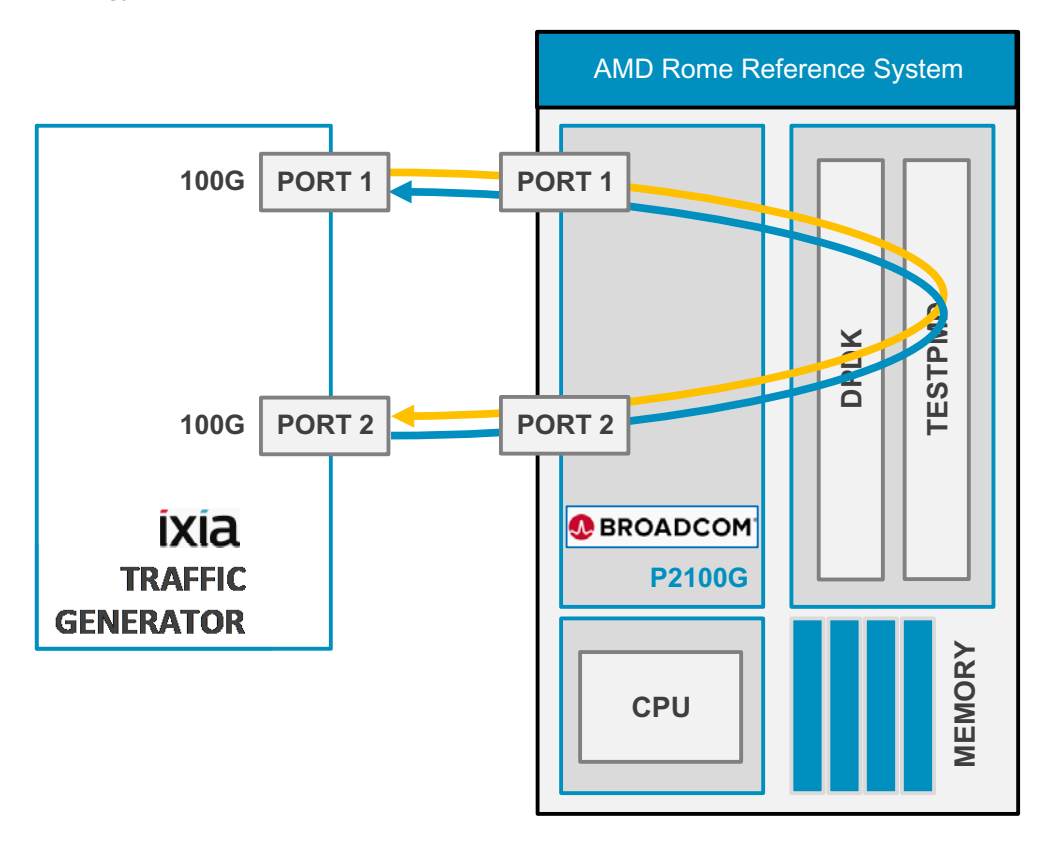

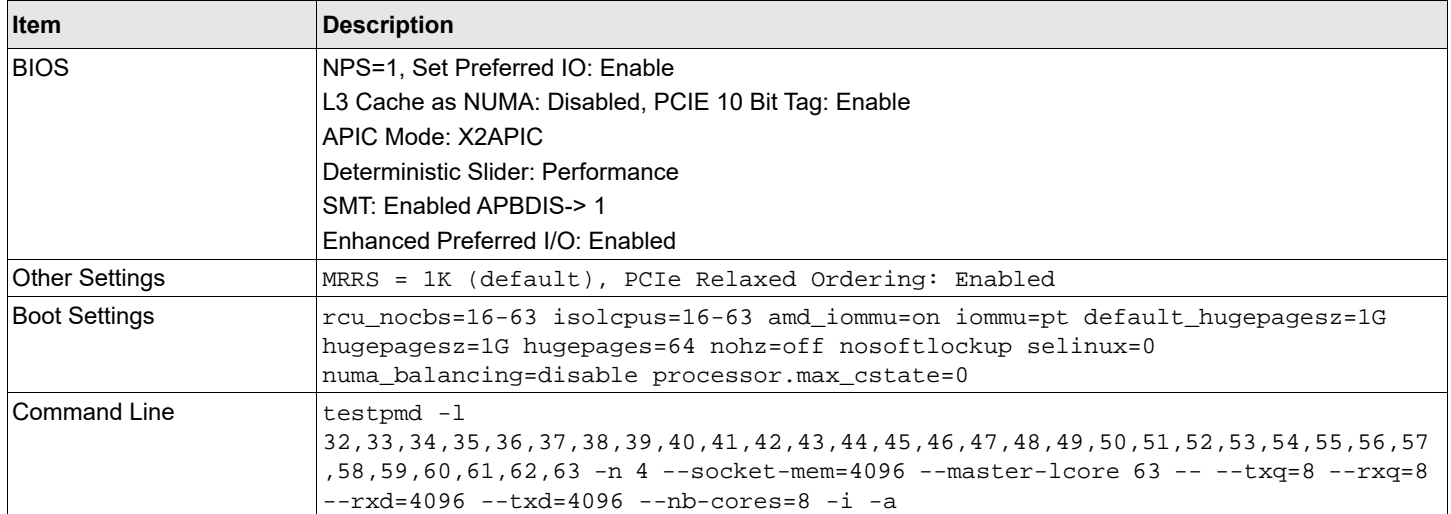

#### **Table 20: Configuration of P2100G 2x 100G Bi-directional Zero Frame Loss Test – PCIe 4.0**

### **Table 21: Results of P2100G 2x 100G Bi-directional Zero Frame Loss Test – PCIe 4.0**

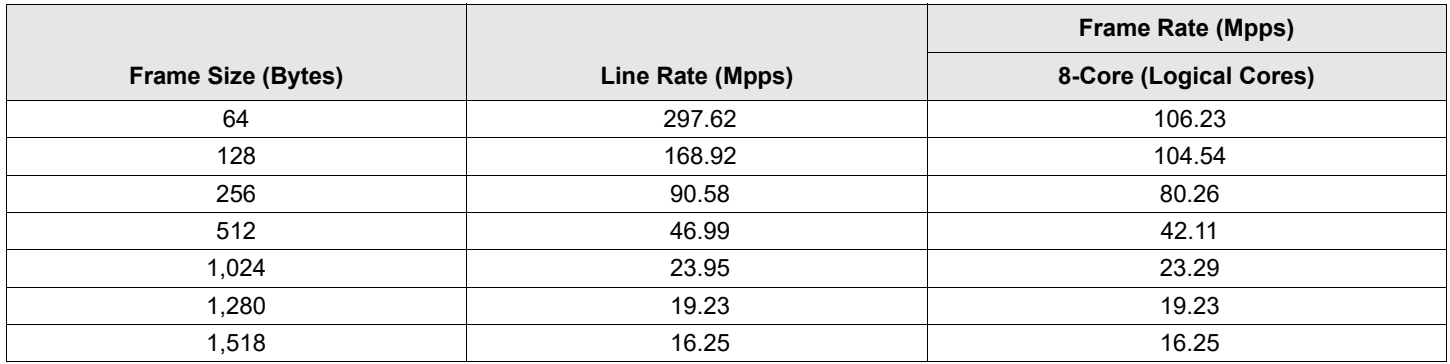

**Figure 14: Results of P2100G 2x 100G Bi-directional Zero Frame Loss Test – PCIe 4.0**

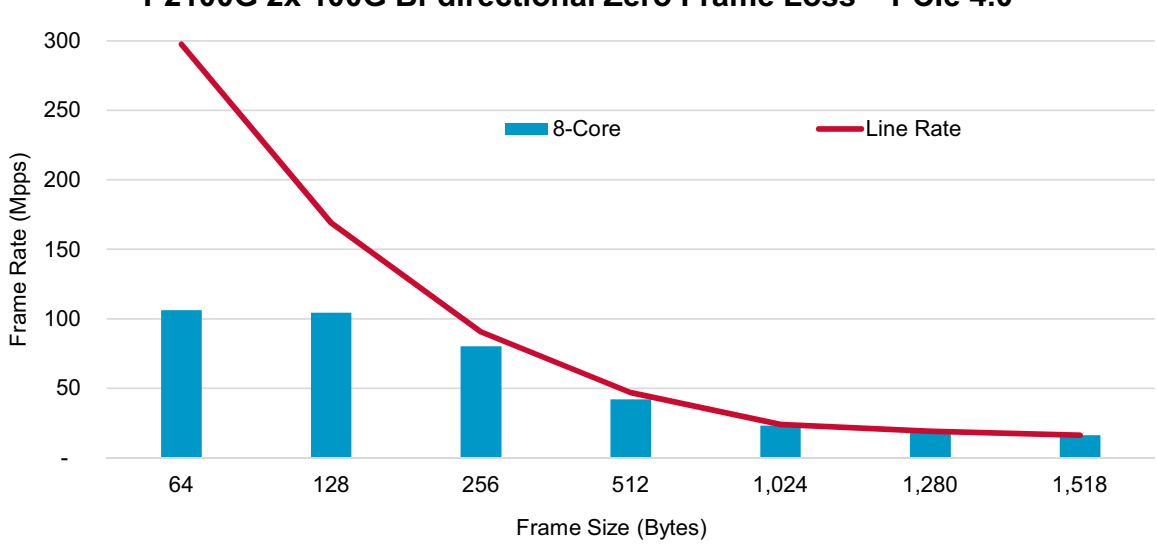

## **2100G 2x 100G Bi-directional Zero Frame Loss - PCIe 4.0**

## <span id="page-17-0"></span>**Revision History**

## **NetXtreme-DPDK-20-08-Performance-TR100; October 20, 2020**

Initial release.

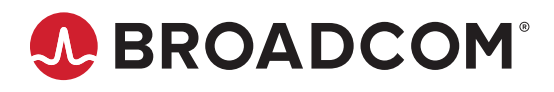